# **PROGRAMME DE FORMATION**

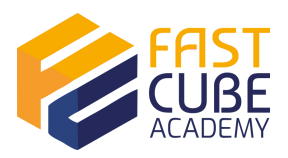

# **BUSINESS INTELLIGENCE**

## Tableau Desktop :Visualisations et analyses avec l'outil Tableau

 $\frac{28}{10}$  Présentiel ou en classe à distance Fondamental  $\star\star\star\star\star$  4.7/5

Répartition du temps : 30% exposé / 50% pratique / 20% échange Référence : GPASBP

## **Descriptif**

Cette formation vous permet de découvrir un des outils phares dans le domaine de la Business Intelligence. Tableau est une plate-forme d'analytique visuelle qui transforme la manière d'utiliser les données pour répondre à des problématiques. Elle donne aux entreprises et aux utilisateurs les moyens de tirer pleinement parti de leurs données. Tableau a révolutionné la BI grâce à une analytique visuelle et intuitive pour tous.

## **Les objectifs du parcours**

Cette formation vous permettra de découvrir l'environnement et les concepts de Tableau Desktop.

À l'aide de cas pratiques et d'une base de données, vous serez capables de créer des visualisations puissantes (tableaux de bord interactifs, reporting, etc), créer vos propres formules selon vos besoins. Vous apprendrez à adopter les bonnes méthodologies d'analyse de vos données de l'étape de la connexion jusqu'à vos créations.

### **Les modalités pédagogiques et d'évaluations des acquis**

Brainstormings, quizz et exercices sont prévus entre chaque session. Partage de documents pédagogiques (PowerPoint) entre chaque session pour intégrer, relire les concepts évoqués. La formation est constituée d'apports théoriques, d'exercices pratiques, de réflexions et de retours d'expériences.

Les cas pratiques du programme vont permettre au formateur d'évaluer les acquis grâce à une écoute active pour identifier, une animation post quizz pour comprendre les arguments et explications des réponses. Auto-évaluation des acquis par le participant via un questionnaire et attestation de fin de formation remise au participant.

## **Public**

Cette formation est destinée aux utilisateurs débutants ou intermédiaires souhaitant connaître les concepts et les techniques pour utiliser Tableau Desktop et concevoir des tableaux de bord interactifs.

### **Durée et modalités d'accès à la session de formation**

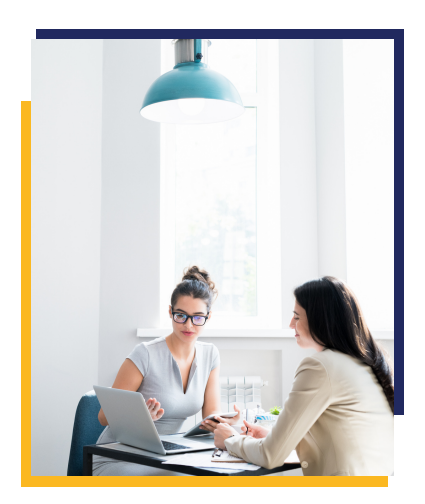

7 heures en présentiel ou en distanciel.

Les inscriptions sont fermées 48 h avant la l<sup>re</sup> journée de formation.

**Accessibilité :** Notre formation et nos locaux sont accessibles aux personnes en situation d'handicap. Si vous avez des contraintes particulières liées à une situation d'handicap, veuillez nous contacter au préalable afin que nous puissions, dans la mesure du possible, adapter l'action de formation.

## **Prérequis**

Des connaissances des modèles relationnels & multidimensionnelles ainsi que la Business Intelligence sont conseillées.

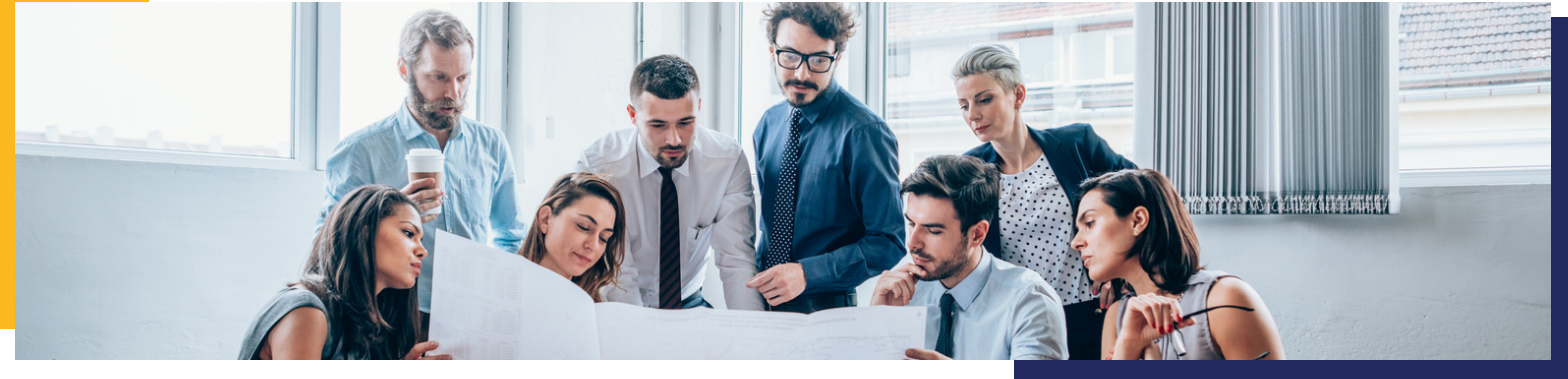

# **CONTENU DE FORMATION**

### 1 **Introduction à Tableau Desktop**

- Information concernant les bases de données
- Présentation et exploration de l'outil Tableau Desktop
- Définition et repérage des données
- Analyse des données

#### **Architecture de Tableau et connexion à une source de données** 2

- Connexion aux données sur Tableau
- Découvrir les différents types de données, sources supportées
- Modifier & sauvegarder les sources de données
- Rafraichir avec une nouvelle source de données
- Permuter les sources de données

### 3 **Organisation d'une visualisation**

- Découvrir les composants d'une visualisation sur Tableau
- Créer des filtres et trier
- Changer les options de filtres
- Utiliser & personnaliser les filtres de dates
- Trier les données pour répondre à des problématiques spécifiques
- Trier dans les vues
- Trier dans la source de données

#### **Organisation des différentes données** 4

- Comprendre l'organisation des données
- Création des hiérarchies
- Organiser les données avec les hiérarchies

#### **Création et gestion de visualisations** 5

- Créer les tableaux croisés avec des sources différentes
- Travailler avec les totaux
- Créer un champ calculé
- Explorer les différents types de graphiques  $\bullet$
- Activités

#### **Personnalisation des tableaux de bord et partage avec son équipe** 6

- Construire un tableau de bord avec ses propres définitions
- Découvrir les types de fichiers et savoir utiliser les options d'interactivités des tableaux de bord
- Découvrir les différents types d'exportations et de partage pour une collaboration performante

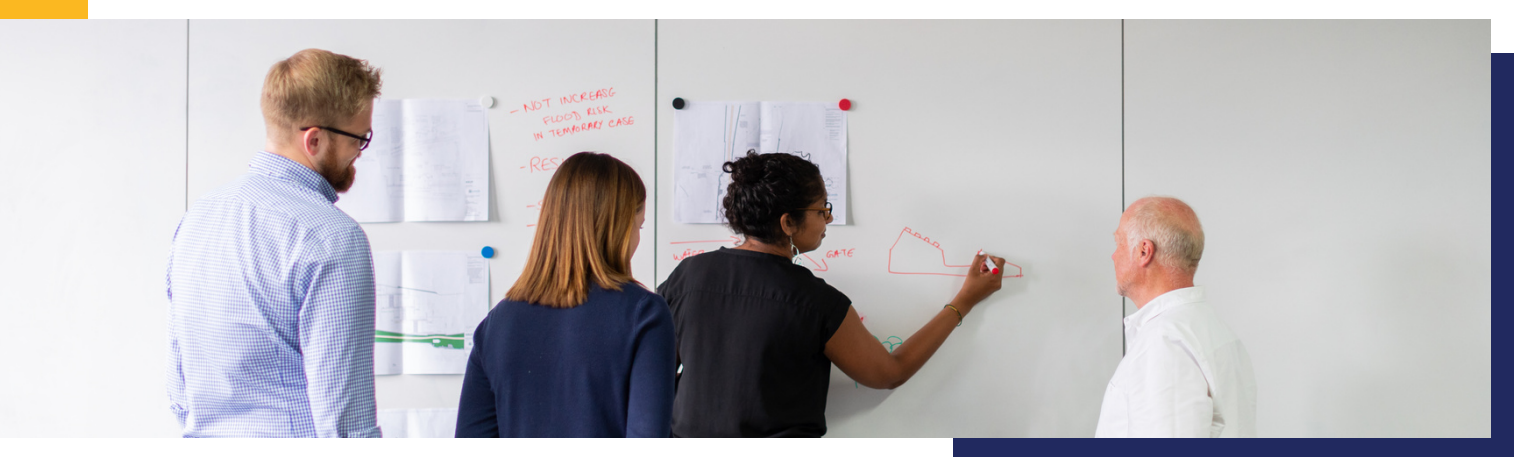

# **LES POINTS FORTS DE LA FORMATION**

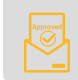

## **Expertise et qualité**

La formation est dispensée par notre consultant formateur spécialisé dans les stratégies décisionnelles. Son expérience de 8 ans est reconnue par de nombreux projets délivrés en France et à l'international. Fastcube Academy est certifié Qualiopi, selon le référentiel national Qualité depuis septembre 2022. Toutes nos formations sont dispensées en suivant une démarche qualité pour une transmission enrichissante.

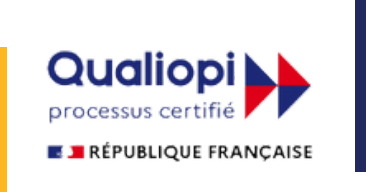

# **Facilité d'accès**

Notre philosophie est d'accompagner tout le monde. Aussi, les financements ne doivent pas freiner l'envie d'apprendre. Quelque soit votre situation, une solution d'aide au financement peut exister, pensez à évaluer vos droits :

**Par un OPCO :** Ce sont les entreprises qui demandent des financements à l'OPCO pour leurs employés. N'hésitez pas à vous renseigner.

**Par le plan de formation de votre employeur :** Les organisations prennent souvent des dispositions pour assurer la formation continue de leurs salariés avec un budget alloué à la formation. Si ce n'est pas le cas, elles cotisent certainement auprès d'un OPCO qui peut, comme vous l'avez lu, lui aussi prendre en charge le financement de votre formation professionnelle.

**Par Pôle Emploi :** Pour tous les demandeurs d'emploi et créateur d'entreprise, Pôle Emploi finance un grand nombre de formations en rapport avec le projet professionnel.

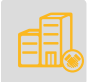

# **Satisfaction 100%**

Notre équipe pédagogique s'engage à vous satisfaire à 100%. Nous pouvons vous offrir une personnalisation sur l'ensemble de nos programmes afin de répondre parfaitement à vos besoins. Nous ajustons nos parcours selon vos niveaux et vos attentes pour assurer vos réussites.

## Vous souhaitez un devis ?

Contactez- nous : 06 02 05 16 21 E-mail : contact@fastcube.fr Site web : [www.fastcube.academy](https://www.fastcube.academy/) Adresse postale : 8 Rue des messageries 75010 Paris